## Print Pay Slips from Workday

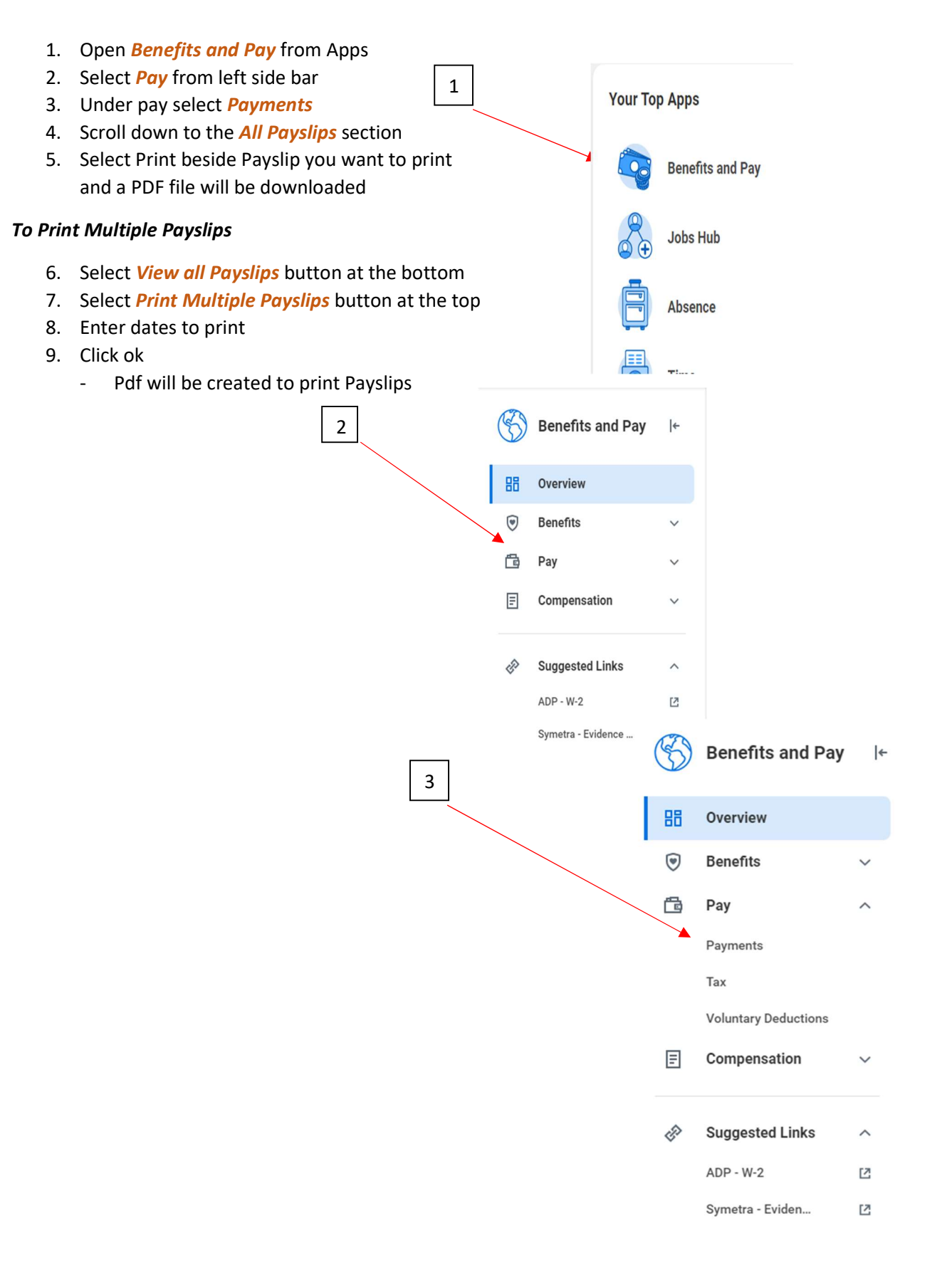